(versione riveduta da errori di stampa)

**MATRICOLA** 

## COGNOME **NOME**

1) Si consideri il seguente frammento di codice C e si scriva il corrispondente codice Assembly MIPS. (NOTE: 1) UTILIZZARE SOLTANTO LE ISTRUZIONI RIPORTATE NELLA TABELLA SOTTOSTANTE; 2) PER DICHIARARE LE COSTANTI 2.0 E 0.0005 USARE LA DIRETTIVA .double)

```
main()₹
   double d1, d2, r;
   r = newsqrt(d1) + newsqrt(d2)};
\}double newsqrt(double v)
\{double x1, x0 = v / 2;
   int finito = 0;
   while (1 \text{ finite}) {
       x1 = (x0 + (v \times x0)) / 2;<br>if ((x1 > x0) & 66 (x1 - x0) < 0.0005) finito = 1;
       else if ((x0 > x1) & 0.0005) finito = 1;
       x0 = x1;₹
   return (x1);
\mathcal{E}
```
2) Descrivere brevemente 3 vantaggi della architettura RISC rispetto a quella CISC.

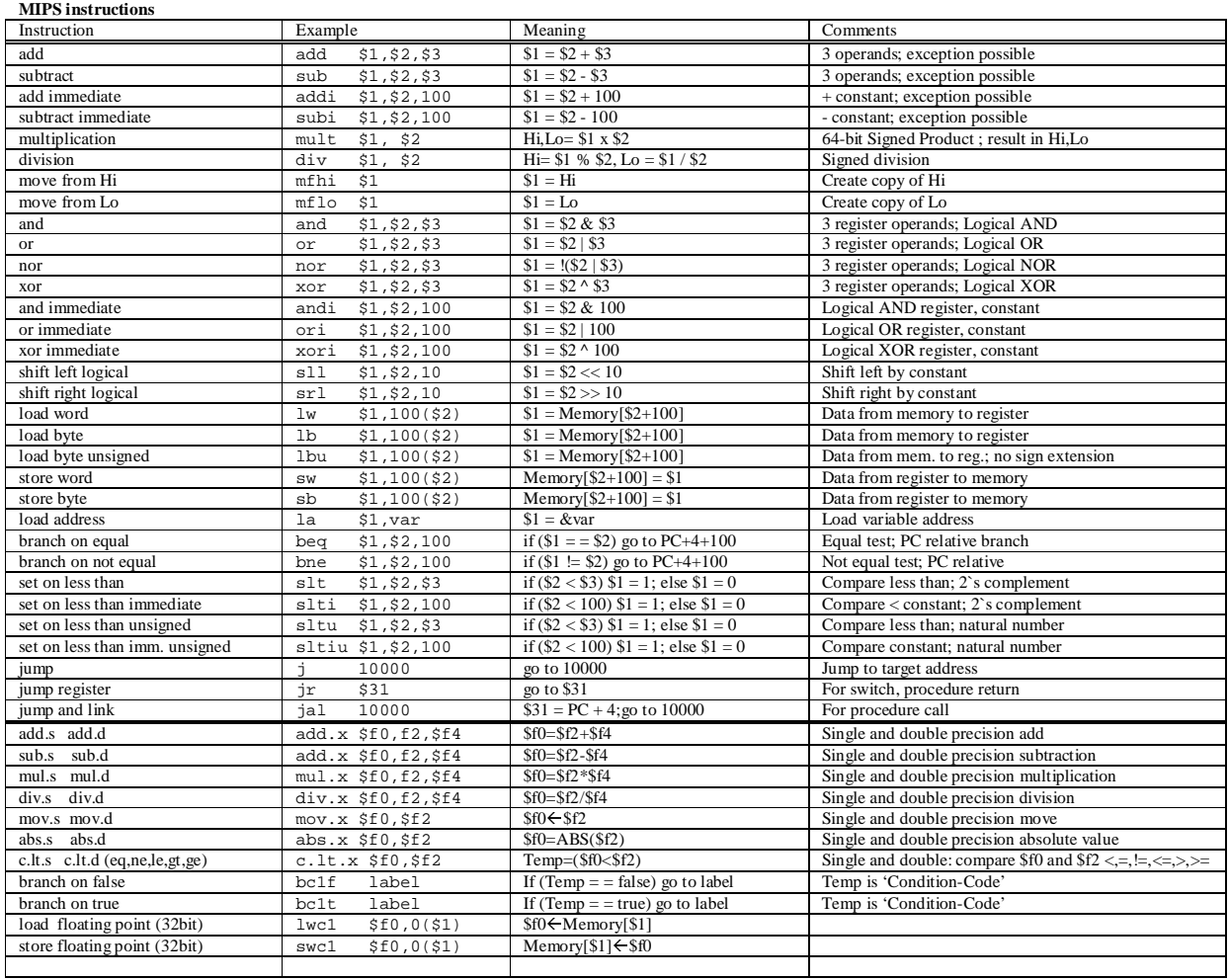

Register Usage

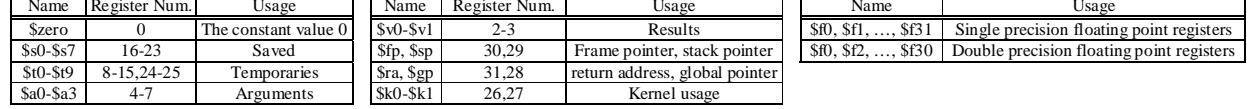